# System-on-Chip (SoC) Design

ECE382M.20, Fall 2021

#### Homework #1

**Assigned:** September 2, 2021 **Due:** September 16, 2021

#### **Instructions:**

- Please submit your solutions via Canvas. Submissions should include a single PDF with the writeup and single Zip or Tar archive for source code.
- You may discuss the problems with your classmates but make sure to submit your own independent and individual solutions.

## **Problem 1: Convolutional Neural Networks (50 points)**

CNNs uses convolution operations primarily to extract features from the input image. We use this exercise to get familiar with how convolutions work. A convolution is done by multiplying a pixel's and its neighboring pixels color value by a filter/kernel matrix. Consider a 3x3 image and a 2x2 kernel weight matrix, whose pixels and elements are shown below:

| <i>x</i> <sub>00</sub> | X01                    | X02                    |
|------------------------|------------------------|------------------------|
| $x_{10}$               | <i>x</i> <sub>11</sub> | <i>x</i> <sub>12</sub> |
| x <sub>20</sub>        | <i>x</i> <sub>21</sub> | x <sub>22</sub>        |

| W <sub>00</sub> | <i>w</i> <sub>01</sub> |
|-----------------|------------------------|
| W10             | <i>W</i> 11            |

Then, the convolution of the 3x3 image and the 2x2 kernel can be computed as shown below:

$$egin{array}{c|cccc} x_{00} & x_{01} & x_{02} \\ \hline x_{10} & x_{11} & x_{12} \\ \hline x_{20} & x_{21} & x_{22} \\ \hline \end{array}$$

$$w_{00} | w_{01} |$$
 $w_{10} | w_{II} |$ 

| $x_{00}^* w_{00} + x_{01}^* w_{01} + x_{10}^* w_{10} + x_{11}^* w_{11}$ |  |
|-------------------------------------------------------------------------|--|
|                                                                         |  |

| $x_{00}$ | $x_{01}$ | $x_{02}$ |
|----------|----------|----------|
| $x_{I0}$ | $x_{II}$ | $x_{12}$ |
| $x_{20}$ | $x_{21}$ | $x_{22}$ |

$$\begin{array}{c|c} w_{00} & w_{01} \\ \hline w_{I0} & w_{II} \end{array}$$

| $x_{00}*w_{00} + x_{01}*w_{01} + x_{10}*w_{10} + x_{11}*w_{11}$ | $x_{0I}^* w_{00} + x_{02}^* w_{0I} + x_{II}^* w_{I0} + x_{I2}^* w_{II}$ |
|-----------------------------------------------------------------|-------------------------------------------------------------------------|
|                                                                 |                                                                         |

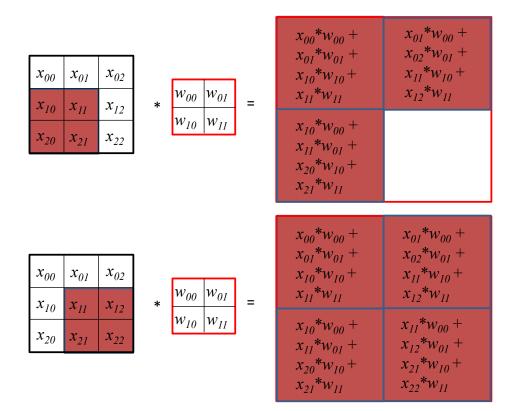

Take a moment to understand how the computation above is being done. We slide the 2x2 kernel matrix over our 3x3 image by a 1 pixel stride, and for every position, we compute the elementwise dot product to get a single element of the output matrix. Note that the  $2\times2$  filter matrix "sees" only a part of the input image in each stride.

a) Now given the following concrete image and kernel matrix, calculate the convolution result:

| 1 | 0 | 5 |     |   |   |
|---|---|---|-----|---|---|
|   | 1 | 2 | ala | 1 | 3 |
| 2 | 1 | 3 | *   | 4 | 1 |
| 0 | 5 | 4 |     |   |   |

- b) As discussed in class, such a convolution operation is usually done by transforming it into a general matrix-matrix multiplication (GEMM). Show how this transformation and rearrangement is performed on the example in a). What would be the matrix A and matrix B to be multiplied? Explain and draw figures as necessary.
- c) Now assume an input image I with 3 channels of general dimensions  $I_w x I_w$ , and two filters  $F_I$  and  $F_2$  each with 3 channels and dimensions  $F_w x F_w$ . Assuming zero-padding and a stride of 1, what are the dimensions of the output feature map O? Write down the pseudocode to compute

this O using a straightforward, naïve/native convolution.

Rather than perform a native convolution, we can transform  $F_1/F_2$  and I into matrices A and B to compute the convolution as a GEMM  $O = C = A \cdot B$ . What are the dimensions of A, B and C? Write down the pseudocode to perform the GEMM with matrices A, B and C. What are the pros and cons of casting the convolution as GEMM?

### Problem 2: SystemC (50 points)

To work with and develop code in SystemC, log into one of the ECE Department's LRC Linux machines (see <a href="https://wikis.utexas.edu/display/eceit/ECE+Linux+Application+Servers">https://wikis.utexas.edu/display/eceit/ECE+Linux+Application+Servers</a>) and setup the SystemC environment as follows:

```
% module load systemc/2.3.3
```

You can then access the SystemC installation by referring to the '\$SYSTEMC' variable.

- d) Get the attached *Hello* example running: Unpack the archive, change into the Hello-1 subdirectory, compile the example by running 'make' and using your favorite debugger (e.g., using ddd as a graphical frontend for gdb), walk through the behavior of the example.
- b) Create a for-loop in the process to output the "Hello" message 10 times with a random delay between messages evenly distributed from 50 to 90 ns.
- c) Create two sub-modules, *Generate* and *Monitor*, connected by a channel *ch1*. Create two variants of the design where the sub-modules are connected by a sc\_fifo<string> or a sc\_signal<char>. You will need an output port and an input port on each sub-module. Instantiate them inside *Hello*. Move the loop into the *Generate* module, but have it write to the output port. Have the *Monitor* display values that show up on the input port.

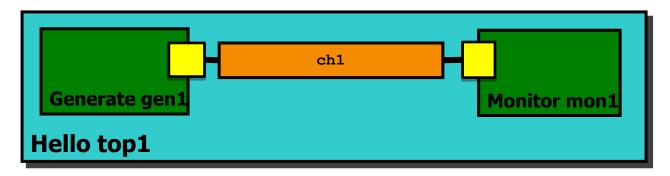

Sources for the *Hello* example are available at <a href="http://www.ece.utexas.edu/~gerstl/ece382m\_f21/hw/hw1.zip">http://www.ece.utexas.edu/~gerstl/ece382m\_f21/hw/hw1.zip</a>

#### Hello.h

```
#ifndef Hello_h
#define Hello_h
#include <systemc>
SC_MODULE(Hello) {
    SC_CTOR(Hello);
    void end_of_elaboration(void);
    void Hello_thread(void);
    ~Hello(void);
};
#endif
```

#### main.h

```
#include "Hello.h"
#include <iostream>
using namespace std;
using namespace sc_core;
int sc_main(void) {
   Hello top_i("top_i");
   cout << "Starting" << endl;
   sc_start();
   cout << "Exiting" << endl;
   return 0;
}</pre>
```

### Hello.cpp

```
#include "Hello.h"
#include <iostream>
using namespace std;
using namespace sc core;
void Hello::Hello(sc module name nm)
: sc module(nm) {
  cout << "Constructing "</pre>
       << name() << endl;
  SC HAS PROCESS (Hello);
  SC THREAD (Hello thread);
void Hello::end of elaboration(void) {
  cout << "End of elaboration" <<</pre>
endl;
void Hello::Hello thread(void) {
  cout << "Hello World!" << endl;</pre>
Hello::~Hello(void) {
  cout << "Destroy " << name() <<</pre>
endl;
}
```